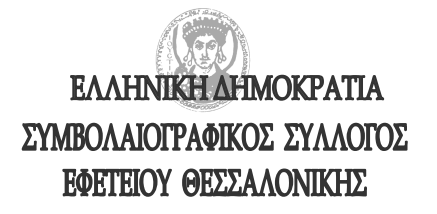

 $\Pi$ <sub>00</sub> $\varsigma$ :

Τα μέλη του Συμβολαιογραφικού Συλλόγου Εφετείου Θεσσαλονίκης

Θέμα: Αναστολή εργασιών των δικαστηρίων και διενέργειας πλειστηριασμών.

Σας αποστέλλουμε το με αριθμ.πρωτ.88762οικ./7-8-2006 έγγραφο του Υπουργείου Δικαιοσύνης, σχετικά με την αναστολή των εργασιών των δικαστηρίων της Χώρας, καθώς και των πλειστηριασμών κατά την περίοδο διενέργειας των νομαρχιακών και δημοτικών εκλογών της 15ης Οκτωβρίου 2006, για να λάβετε γνώση.

Η περίοδος αυτή ανέρχεται από 11 Οκτωβρίου μέχρι και την 20η Οκτωβρίου 2006 και σε περίπτωση επαναληπτικών εκλογών μέχρι και την 26η Οκτωβρίου 2006.

Με συναδελφικούς χαιρετισμούς

Η Πρόεδρος

Η Γεν. Γραμματέας

Ιωάννα Χρουσαλά-Μπιλίση

Πολυξένη Παρατήρα

## ΕΛΛΗΝΙΚΗ ΔΗΜΟΚΡΑΤΙΑ ΥΠΟΥΡΓΕΙΟ ΔΙΚΑΙΟΣΥΝΗΣ  $TEN.\triangle/N\Sigma H : A'$ ΔΙΕΥΘΥΝΣΗ: Δ1 TMHMA: A1

Ταχ. Δ/νση : Μεσογείων 96 Ταχ. Κώδικας: 115 27 TELEFAX : 77.67.388-77.67.397 Πληροφορίες: Μ.Νάνου Τηλέφωνο  $: 77.67.204$ 77.67.208

## ΕΠΕΙΓΟΝ-ΕΚΛΟΓΙΚΟ

Αθήνα, 7 Αυγούστου 2006 Αριθ.πρωτ.: 88762οικ

 $\Pi$ PO $\Sigma$ :

Tους κ.κ.

- 1. Πρόεδρο του ΣτΕ
- 2. Πρόεδρο και Εισαγγελέα του Αρείου Πάγου
- 3. Πρόεδρο του Ελεγκτικού Συνεδρίου
- 4.κ. Γενικό Επίτροπο της Επικράτειας των Τακτικών Διοικητικών Δικαστηρίων
- 5. Προέδρους και Εισαγγελείς Εφετών και Πρωτοδικών της Χώρας (με την παράκληση να ενημερώσουν τα δικαστήρια των περιφερειών τους)
- 6. Προέδρους Διοικητικών Εφετείων και Πρωτοδικείων
- 7. Δικηγορικούς και Συμβολαιογραφικούς Συλλόγους της Χώρας
- 8. Συλλόγους δικαστικών επιμελητών της Χώρας

Εν όψει της διενέργειας των δημοτικών και κοινοτικών εκλογών καθώς και των εκλογών της Νομαρχιακής Αυτοδιοίκησης στις 15 Οκτωβρίου 2006 επιβάλλεται να ανασταλούν οι εργασίες των δικαστηρίων της Χώρας τρεις (3) εργάσιμες ημέρες πριν από τη διενέργειά τους και πέντε (5) εργάσιμες ημέρες μετά απ' αυτές, δηλαδή από 11 Οκτωβρίου 2006 μέγρι και την 20η Οκτωβρίου 2006.

Ποινικές δίκες που θα αρχίσουν στο ακροατήριο πριν από την 11η Οκτωβρίου και δεν θα περατωθούν την ίδια μέρα συνεχίζονται και μετά την  $11<sup>η</sup>$  Οκτωβρίου 2006.

Σε περίπτωση που επαναληφθεί η ψηφοφορία θα ανασταλούν οι εργασίες των δικαστηρίων της περιφέρειας όπου θα επαναληφθούν οι εκλογές, μέχρι και τις 26 Οκτωβρίου 2006.

Κατά τα ανωτέρω χρονικά διαστήματα αναστέλλεται και η διενέργεια πλειστηριασμών.

Παρακαλούμε τους κ.κ.Προέδρους Πρωτοδικών να κοινοποιήσουν την εγκύκλιο αυτή στα Ειρηνοδικεία και Πταισματοδικεία της περιφέρειάς τους.

Ακριβές Αντίγραφο Η Προϊσταμένη του Τμήματος M. MANAPEKA

## Ο ΥΠΟΥΡΓΟΣ ΑΝΑΣΤΑΣΗΣ ΠΑΠΑΛΗΓΟΥΡΑΣ

 $\overline{2}$